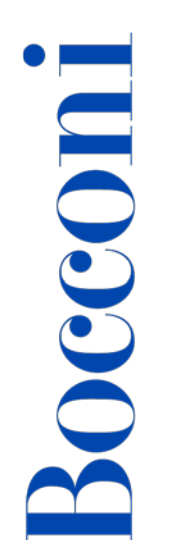

# **Programming with Python**

**Lecturer: Massimo Ballerini**

**Language** 

English

# **Course description and objectives**

The course aims at providing students with the basic elements of the programming language Python and its applicative domains: artificial intelligence, multimedia and games, automation, scripting, graphical user interfaces, networking, machine learning, etc.

Students will acquire all the basic concepts about the programming process with Python, how to use data structures, and how to import external libraries.

Specifically, at the end of the course, students will be able to:

- Implement both simple and complex algorithms
- Select and use external Python libraries and functions to develop real software projects

### **Audience**

The course is open exclusively to first-year students of the Master's Degree Programs at Bocconi University and is part of the Curricular Integrative Activities that are worth 2 credits (subject to 75% attendance and to passing the final test).

### **Prerequisites**

It is useful to know, at least in general, the logic of computer programming.

### **Duration**

24 hours

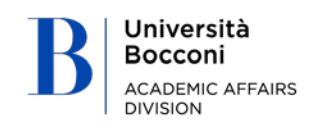

# Bocconi

# **Calendar**

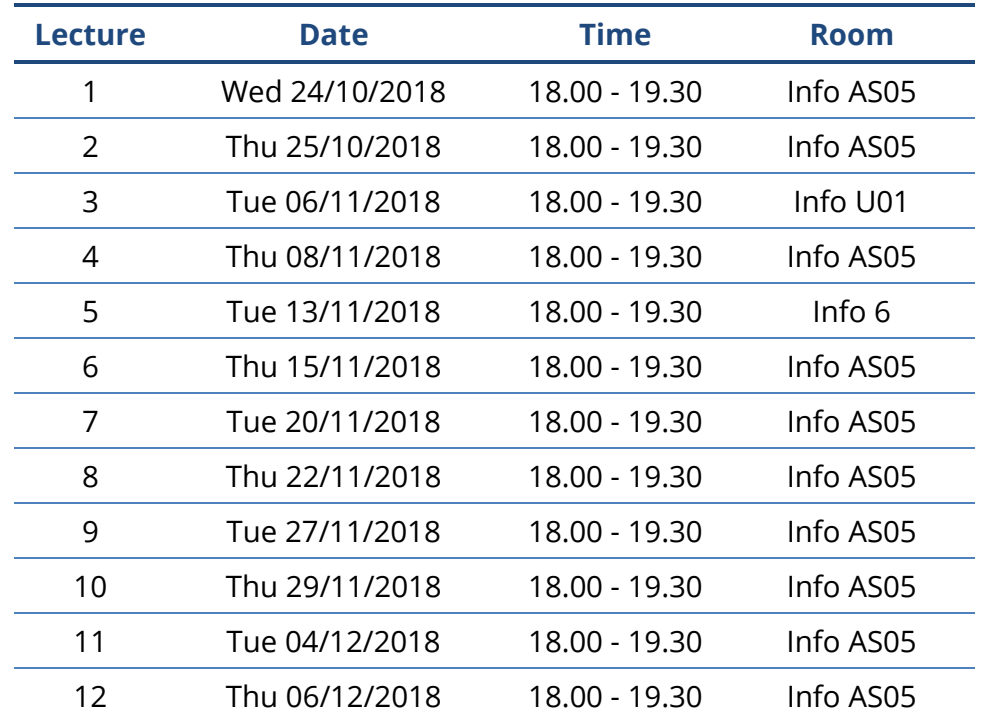

# **Syllabus of the course**

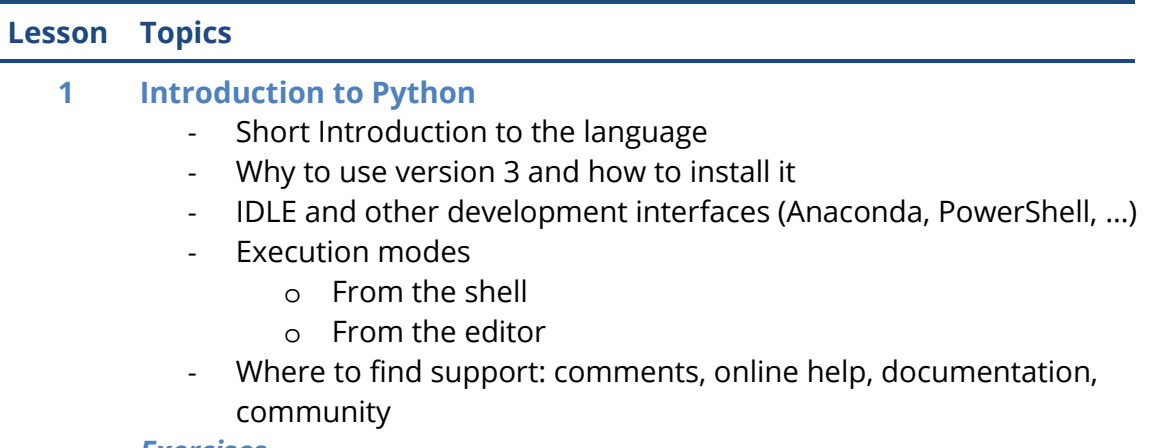

### *Exercises*

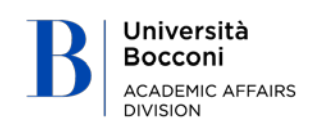

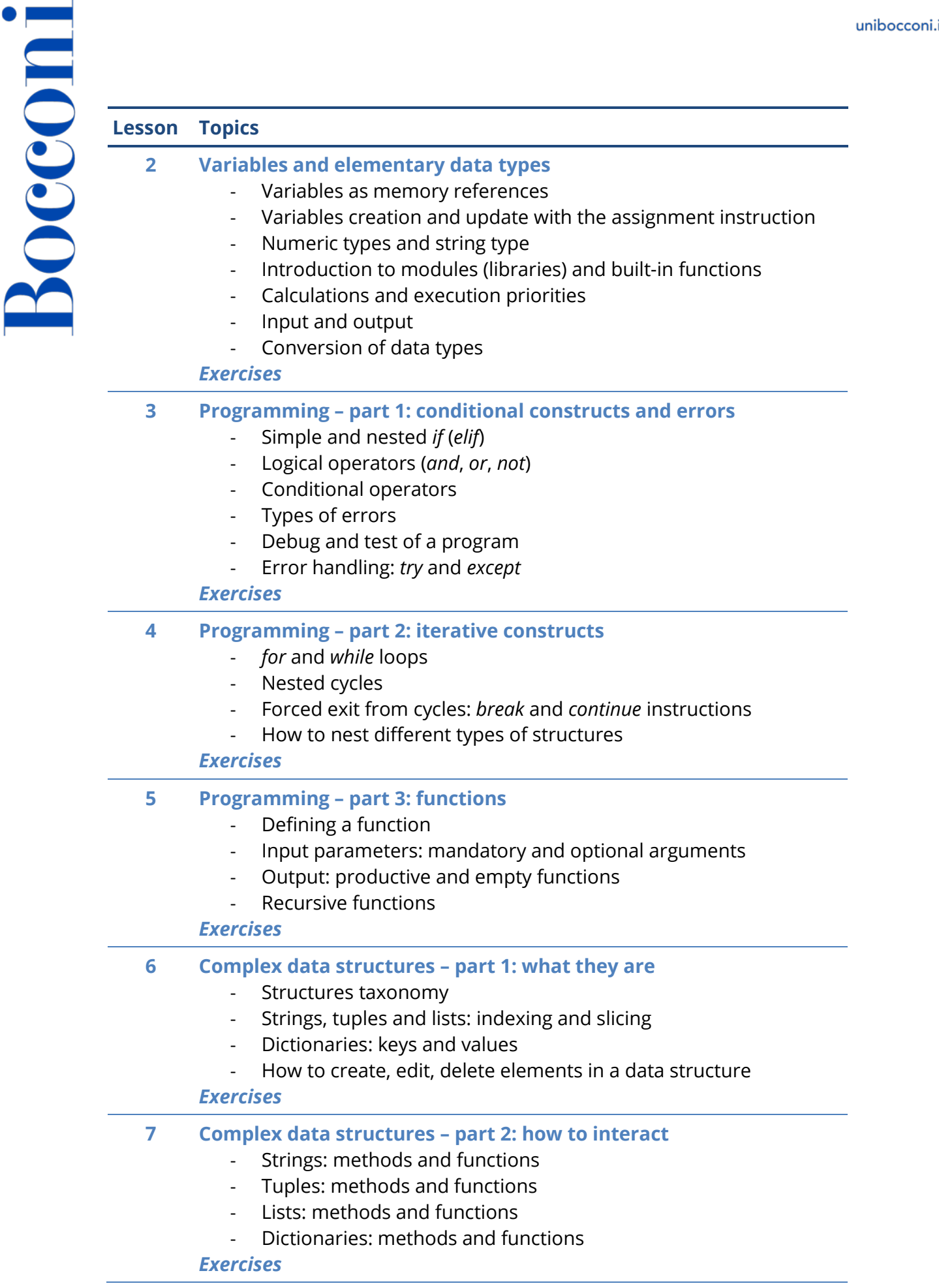

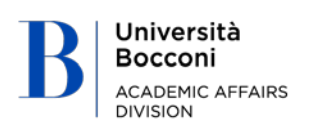

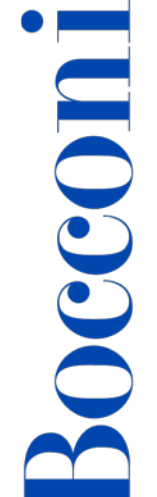

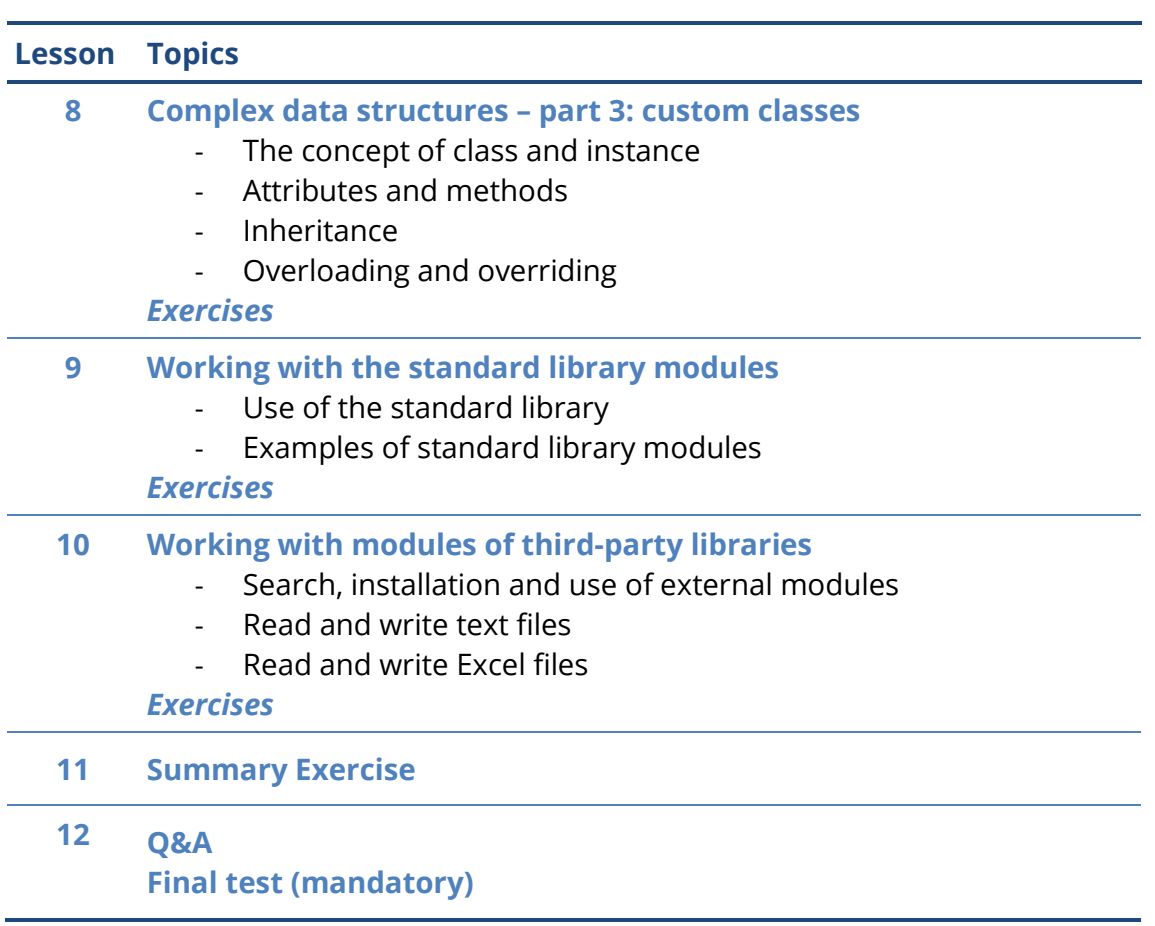

### **Software**

Python 3.x with IDLE

# **Suggested bibliography**

*Think Python*, 2nd edition. Allen Downey, O'Reilly, Green Tea Press, 2015. The free pdf version is available [online](https://github.com/AllenDowney/ThinkPython)

Reference web links:

- Official site:<https://www.python.org/>
- Official documentation:<https://docs.python.org/3/>
- Repository of official external modules:<https://pypi.org/>

# **Available seats**

100, reserved to first-year students of the Master's Degree Programs

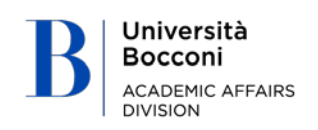